# Package 'disclapmix'

March 12, 2019

<span id="page-0-0"></span>Type Package

Title Discrete Laplace Mixture Inference using the EM Algorithm

Version 1.7.3

Author Mikkel Meyer Andersen [aut, cre], Poul Svante Eriksen [aut]

Maintainer Mikkel Meyer Andersen <mikl@math.aau.dk>

Description Make inference in a mixture of discrete Laplace distributions using the EM algorithm. This can e.g. be used for modelling the distribution of Y chromosomal haplotypes as described in [1, 2] (refer to the URL section).

License GPL-2 | file LICENSE

LinkingTo Rcpp, RcppProgress

**Imports** Rcpp ( $>= 0.11$ ), disclap ( $>= 1.4$ ), cluster ( $>= 1.14.4$ ), MASS, stats, graphics, methods, utils

Suggests knitr, ggplot2, gridExtra, ggdendro, scales, seriation, fwsim, testthat, rmarkdown

LazyLoad yes

BugReports <https://github.com/mikldk/disclapmix/issues>

VignetteBuilder knitr

SystemRequirements C++11

Encoding UTF-8

URL <http://dx.doi.org/10.1016/j.jtbi.2013.03.009>

<http://arxiv.org/abs/1304.2129>

RoxygenNote 6.1.1

NeedsCompilation yes

Repository CRAN

Date/Publication 2019-03-12 14:06:14 UTC

# <span id="page-1-0"></span>R topics documented:

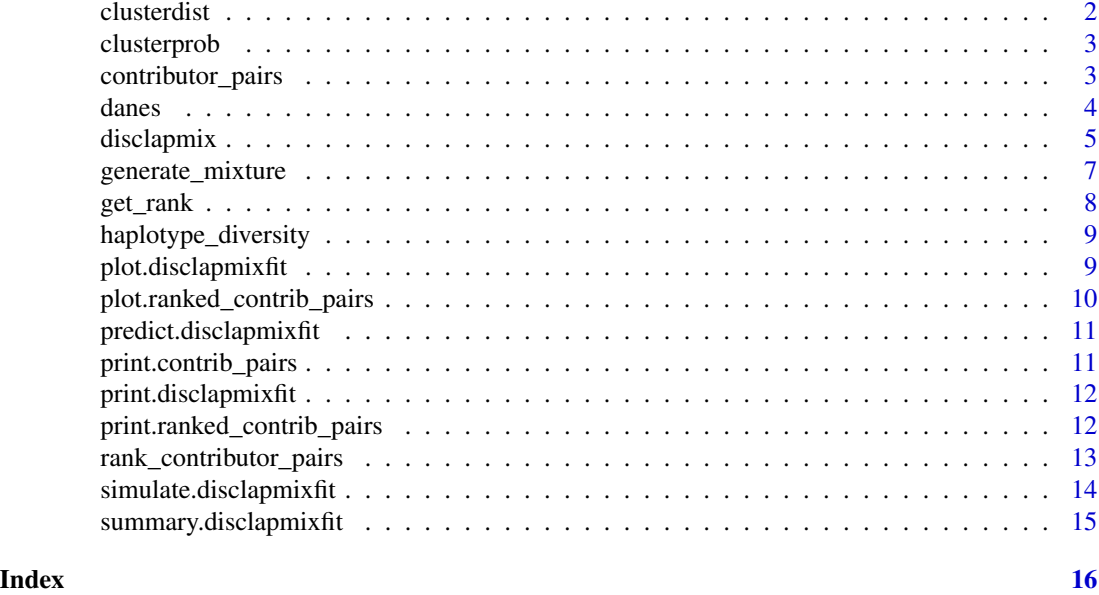

<span id="page-1-1"></span>clusterdist *Calculate distance between clusters*

#### Description

clusterdist calculates the distance between each pair of clusters. The distance measure is based on a symmetric Kullback-Leibler divergence.

# Usage

clusterdist(fit, ...)

# Arguments

fit A [disclapmixfit](#page-4-1) object. ... Not used

#### Value

A distance matrix

#### See Also

```
disclapmix-package disclapmix disclapmixfit clusterprob predict.disclapmixfit print.disclapmixfit
summary.disclapmixfit simulate.disclapmixfit
```
[disclap](#page-0-0)

<span id="page-2-1"></span><span id="page-2-0"></span>

#### Description

clusterprob calculates the cluster origin probabilities for haplotypes.

#### Usage

```
clusterprob(fit, newdata, ...)
```
# Arguments

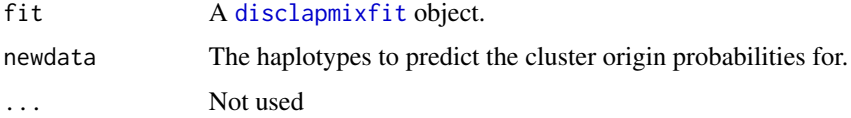

#### Value

A matrix where the rows correspond to the rows in newdata and the sum of each row is 1.

#### See Also

```
disclapmix-package disclapmix disclapmixfit clusterdist predict.disclapmixfit print.disclapmixfit
summary.disclapmixfit simulate.disclapmixfit
disclap
```
<span id="page-2-2"></span>contributor\_pairs *Contributor pairs from a 2 person mixture*

### Description

Get all possible contributor pairs from a 2 person mixture

#### Usage

```
contributor_pairs(mixture)
```
#### Arguments

mixture A list of integer vectors. The k'th element in the list is an integer vector with the alleles in the mixture at locus k.

# <span id="page-3-0"></span>Value

A contrib\_pairs object that is a unordered list of pairs. Note, that contributor order is disregarded so that each contributor pair is only present once (and not twice as would be the case if taking order into consideration). See example usage at [rank\\_contributor\\_pairs](#page-12-1).

#### See Also

[rank\\_contributor\\_pairs](#page-12-1) [generate\\_mixture](#page-6-1) [disclapmix-package](#page-4-1) [disclapmix](#page-4-2) [disclapmixfit](#page-4-1) [clusterprob](#page-2-1) [predict.disclapmixfit](#page-10-1) [print.disclapmixfit](#page-11-1) [summary.disclapmixfit](#page-14-1) [simulate.disclapmixfit](#page-13-1) [disclap](#page-0-0)

danes *Y-STR haplotypes*

### Description

185 Y-STR 10 loci haplotypes

#### Format

A data frame with 185 observations on the following 10 loci (n is the number of times each haplotype has been observed)

DYS19 DYS389I DYS389II DYS390 DYS391 DYS392 DYS393 DYS437 DYS438 DYS439 n

#### Source

"Y-chromosome STR haplotypes Danes" by Hallenberg et al (2005), http://www.sciencedirect.com/science/article/pii/S03790

<span id="page-4-2"></span><span id="page-4-0"></span>disclapmix *disclapmix*

# <span id="page-4-1"></span>Description

Discrete Laplace Mixture Inference using the EM Algorithm

disclapmix makes inference in a mixture of Discrete Laplace distributions using the EM algorithm. After the EM algorithm has converged, the centers are moved if the marginal likelihood increases by doing so. And then the EM algorithm is run again. This continues until the centers are not moved.

### Usage

```
disclapmix(x, clusters, init_y = NULL, iterations = 100L,
  eps = 0.001, verbose = 0L, glm\_method = "internal\_coeff",glm_control_maxit = 50L, glm_control_eps = 1e-06,
  init_y_method = "pam", ...)
```
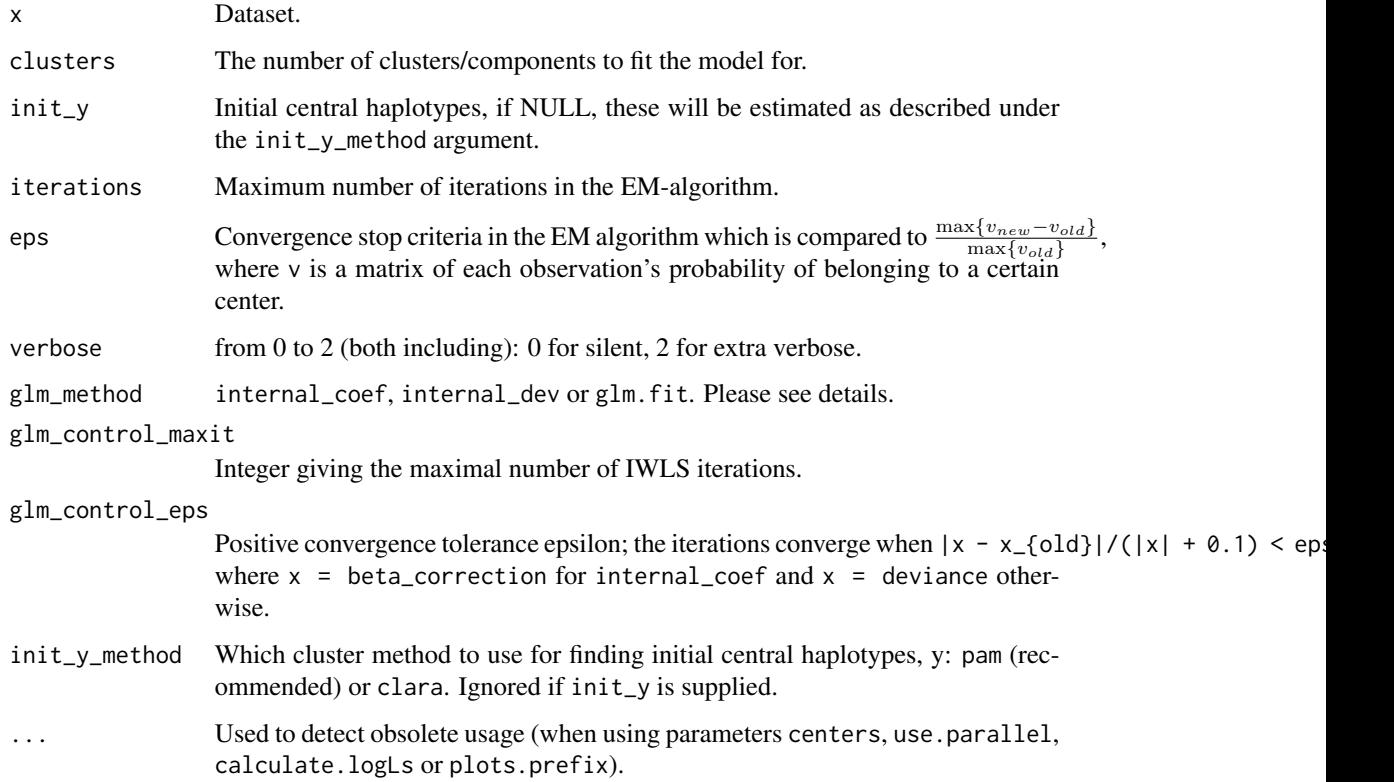

#### <span id="page-5-0"></span>Details

glm\_method: internal\_coef is the fastest as it uses the relative changes in the coefficients as a stopping criterium, hence it does not need to compute the deviance until the very end. In normal situations, it would not be a problem to use this method. internal\_dev is the reasonably fast method that uses the deviance as a stopping criterium (like glm.fit). glm.fit to use the traditional glm.fit IWLS implementation and is slow compared to the other two methods.

init\_y\_method: For init\_y\_method = 'clara', the sampling parameters are: samples = 100, sampsize = min(ceiling(nrow(x)/2),  $100 + 2 \times \text{clusters}$ ) and the random number generator in R is used.

#### Value

A [disclapmixfit](#page-4-1) object:

list("glm\_method") The supplied GLM method.

**list("init** y") The supplied initial central haplotypes,  $init_y$ .

- list("init\_y\_method") The supplied method for choosing initial central haplotypes (only used if init\_y is NULL).
- list("converged") Whether the estimation converged or not.
- list("x") Dataset used to fit the model.

list("y") The central haplotypes, y.

- list("tau") The prior probabilities of belonging to a cluster, tau.
- list("v\_matrix") The matrix v of each observation's probability of belonging to a certain cluster. The rows are in the same order as the observations in x used to generate this fit.
- list("disclap\_parameters") A matrix with the estimated dicrete Laplace parameters.
- list("glm\_coef") The coefficients from the last GLM fit (used to calculate disclap\_parameters).
- list("model\_observations") Number of observations.
- list("model\_parameters") Number of parameters in the model.
- list("iterations") Number of iterations performed in total (including moving centers and re-estimating using the EM algorithm).
- list("logL\_full") Full log likelihood of the final model.
- list("logL\_marginal") Marginal log likelihood of the final model.
- list("BIC\_full") BIC based on the full log likelihood of the final model.

**list("BIC** marginal") BIC based on the marginal log likelihood of the final model.

- **list("v\_gain\_iterations")** The gain  $\frac{\max\{v_{new}-v_{old}\}}{\max\{v_{old}\}}$ , where v is vic\_matrix mentioned above, during the iterations.
- list("tau\_iterations") The prior probability of belonging to the centers during the iterations.
- list("logL\_full\_iterations") Full log likelihood of the models during the iterations (only calculated when verbose  $= 2L$ ).
- list("logL\_marginal\_iterations") Marginal log likelihood of the models during the iterations (only calculated when verbose = 2L).
- <span id="page-6-0"></span>list("BIC\_full\_iterations") BIC based on full log likelihood of the models during the iterations (only calculated when verbose = 2L).
- list("BIC\_marginal\_iterations") BIC based on marginal log likelihood of the models during the iterations (only calculated when verbose = 2L).

#### Author(s)

Mikkel Meyer Andersen <mikl@math.aau.dk>

#### See Also

[disclapmix-package](#page-4-1) [disclapmix](#page-4-2) [disclapmixfit](#page-4-1) [predict.disclapmixfit](#page-10-1) [print.disclapmixfit](#page-11-1) [summary.disclapmixfit](#page-14-1) [simulate.disclapmixfit](#page-13-1) [clusterdist](#page-1-1) [clusterprob](#page-2-1) [glm.fit](#page-0-0) [disclap](#page-0-0) [pam](#page-0-0) [clara](#page-0-0)

#### Examples

```
# Generate sample database
db \le matrix(disclap::rdisclap(1000, 0.3), nrow = 250, ncol = 4)
# Add location parameters
db <- sapply(1:ncol(db), function(i) as.integer(db[, i]+13+i))
head(db)
fit1 \le disclapmix(db, clusters = 1L, verbose = 1L, glm_method = "glm.fit")
fit1$disclap_parameters
fit1$y
fit1b <- disclapmix(db, clusters = 1L, verbose = 1L, glm_method = "internal_coef")
fit1b$disclap_parameters
fit1b$y
max(abs(fit1$disclap_parameters - fit1b$disclap_parameters))
# Generate another type of database
db2 \leq -\text{matrix}(disclap::rdisclap(2000, 0.1), nrow = 500, ncol = 4)db2 <- sapply(1:ncol(db2), function(i) as.integer(db2[, i]+14+i))
fit2 <- disclapmix(rbind(db, db2), clusters = 2L, verbose = 1L)
fit2$disclap_parameters
fit2$y
fit2$tau
```
#### <span id="page-7-0"></span>Description

This function can generate a mixture given a list of contributors.

#### Usage

```
generate_mixture(profiles)
```
#### Arguments

profiles A list with profiles to mix.

# Value

A list, e.g. for use with [contributor\\_pairs](#page-2-2). See example usage at [rank\\_contributor\\_pairs](#page-12-1).

# See Also

[contributor\\_pairs](#page-2-2) [rank\\_contributor\\_pairs](#page-12-1) [disclapmix-package](#page-4-1) [disclapmix](#page-4-2) [disclapmixfit](#page-4-1) [clusterprob](#page-2-1) [predict.disclapmixfit](#page-10-1) [print.disclapmixfit](#page-11-1) [summary.disclapmixfit](#page-14-1) [simulate.disclapmixfit](#page-13-1) [disclap](#page-0-0)

get\_rank *Get rank of pair*

#### Description

Get rank of pair

#### Usage

```
get_rank(x, haplotype)
```
#### Arguments

x A ranked\_contrib\_pairs object.

haplotype A haplotype.

<span id="page-8-0"></span>haplotype\_diversity *Calculate haplotype diversity from a disclapmixfit*

#### Description

Calculate haplotype diversity from a [disclapmixfit](#page-4-1) object. The method is based on simulating a huge database that approximates the population.

# Usage

```
haplotype_diversity(object, nsim = 10000L)
```
# Arguments

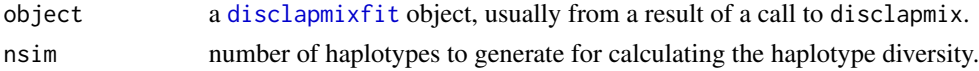

#### Value

The calculated haplotype diversity.

#### See Also

[disclapmix](#page-4-2) [disclapmixfit](#page-4-1) [predict.disclapmixfit](#page-10-1) [print.disclapmixfit](#page-11-1) [summary.disclapmixfit](#page-14-1) [simulate.disclapmixfit](#page-13-1)

<span id="page-8-1"></span>plot.disclapmixfit *Plot a disclapmixfit*

# Description

Plot a [disclapmixfit](#page-4-1) object.

#### Usage

```
## S3 method for class 'disclapmixfit'
plot(x, which = 1L, clusdist = clusterdist(x),...)
```
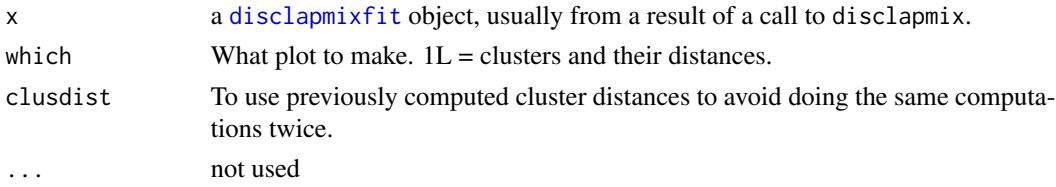

<span id="page-9-0"></span>A data frame with discrete Laplace distributions for each cluster and locus. Side effect: A plot.

#### See Also

[disclapmix](#page-4-2) [disclapmixfit](#page-4-1) [predict.disclapmixfit](#page-10-1) [print.disclapmixfit](#page-11-1) [simulate.disclapmixfit](#page-13-1) [summary.disclapmixfit](#page-14-1)

#### Examples

```
data(danes)
db <- as.matrix(danes[rep(1:nrow(danes), danes$n), 1:(ncol(danes)-1)])
fit <- disclapmix(db, clusters = 4L)
plot(fit)
```
plot.ranked\_contrib\_pairs *Plot ranked contributor pairs*

#### Description

Plot ranked contributor pairs

#### Usage

```
## S3 method for class 'ranked_contrib_pairs'
plot(x, top = NULL, ..., xlab = "Rank",ylab = "P(H1)P(H2)")
```
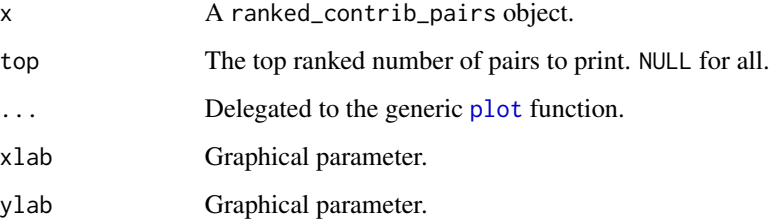

<span id="page-10-1"></span><span id="page-10-0"></span>predict.disclapmixfit *Predict from a disclapmixfit*

# Description

Is able to predict haplotype frequencies using a [disclapmixfit](#page-4-1) object.

#### Usage

```
## S3 method for class 'disclapmixfit'
predict(object, newdata, ...)
```
# Arguments

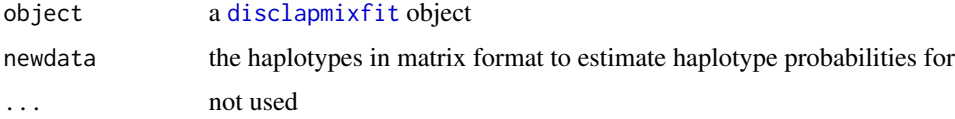

# See Also

```
disclapmix disclapmixfit print.disclapmixfit summary.disclapmixfit simulate.disclapmixfit
plot.disclapmixfit
clusterprob
```
print.contrib\_pairs *Print contributor pairs*

#### Description

Print contributor pairs

#### Usage

```
## S3 method for class 'contrib_pairs'
print(x, \ldots)
```
# Arguments

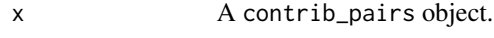

... Ignored

<span id="page-11-1"></span><span id="page-11-0"></span>print.disclapmixfit *Print a disclapmixfit*

### Description

Prints a [disclapmixfit](#page-4-1) object.

#### Usage

```
## S3 method for class 'disclapmixfit'
print(x, \ldots)
```
### Arguments

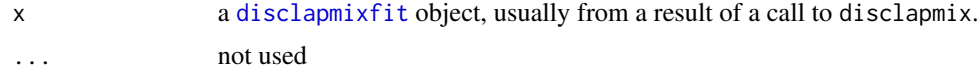

#### See Also

[disclapmix](#page-4-2) [disclapmixfit](#page-4-1) [predict.disclapmixfit](#page-10-1) [summary.disclapmixfit](#page-14-1) [simulate.disclapmixfit](#page-13-1) [plot.disclapmixfit](#page-8-1)

print.ranked\_contrib\_pairs *Print ranked contributor pairs*

# Description

Print ranked contributor pairs

#### Usage

```
## S3 method for class 'ranked_contrib_pairs'
print(x, top = 5L,hide_non_varying_loci = TRUE, ...)
```
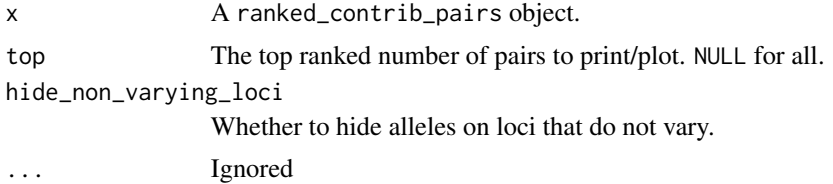

<span id="page-12-1"></span><span id="page-12-0"></span>rank\_contributor\_pairs

*Separate a 2 person mixture*

#### **Description**

Separate a 2 person mixture by ranking the possible contributor pairs.

# Usage

```
rank_contributor_pairs(contrib_pairs, fit, max_rank = NULL)
```
#### Arguments

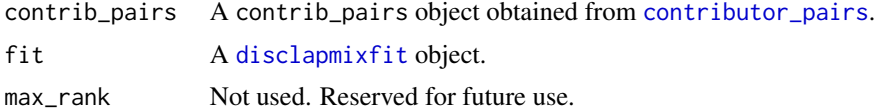

#### Value

A ranked\_contrib\_pairs object that is basically an order vector and the probabilities for each pair (in the same order as given in contrib\_pairs), found by using fit. Note, that contributor order is disregarded so that each contributor pair is only present once (and not twice as would be the case if taking order into consideration).

#### See Also

[contributor\\_pairs](#page-2-2) [generate\\_mixture](#page-6-1) [disclapmix-package](#page-4-1) [disclapmix](#page-4-2) [disclapmixfit](#page-4-1) [clusterprob](#page-2-1) [predict.disclapmixfit](#page-10-1) [print.disclapmixfit](#page-11-1) [summary.disclapmixfit](#page-14-1) [simulate.disclapmixfit](#page-13-1) [disclap](#page-0-0)

#### Examples

```
data(danes)
db <- as.matrix(danes[rep(1L:nrow(danes), danes$n), 1L:(ncol(danes) - 1L)])
set.seed(1)
true_contribs <- sample(1L:nrow(db), 2L)
h1 <- db[true_contribs[1L], ]
h2 <- db[true_contribs[2L], ]
db_ref <- db[-true_contribs, ]
h1h2 <- c(paste(h1, collapse = ";"), paste(h2, collapse = ";"))
tab_db \leftarrow table(apply(db, 1, paste, collapse = ";"))tab_db_ref <- table(apply(db_ref, 1, paste, collapse = ";"))
tab_db[h1h2]
tab_db_ref[h1h2]
```

```
rm(db) # To avoid use by accident
mixture <- generate_mixture(list(h1, h2))
possible_contributors <- contributor_pairs(mixture)
possible_contributors
fits <- lapply(1L:5L, function(clus) disclapmix(db_ref, clusters = clus))
best_fit_BIC <- fits[[which.min(sapply(fits, function(fit) fit$BIC_marginal))]]
best_fit_BIC
ranked_contributors_BIC <- rank_contributor_pairs(possible_contributors, best_fit_BIC)
ranked_contributors_BIC
plot(ranked_contributors_BIC, top = 10L, type = "b")
get_rank(ranked_contributors_BIC, h1)
```
<span id="page-13-1"></span>simulate.disclapmixfit

*Simulate from a disclapmixfit*

#### Description

Simulate from a [disclapmixfit](#page-4-1) object.

#### Usage

```
## S3 method for class 'disclapmixfit'
simulate(object, nsim = 1L, seed = NULL, ...)
```
#### Arguments

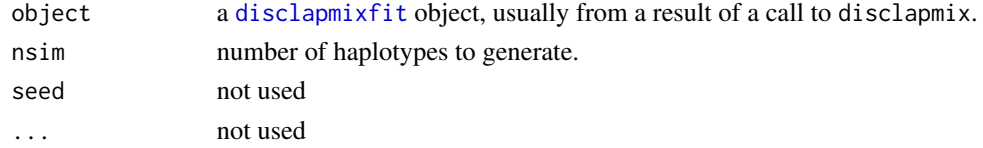

# Value

A matrix where the rows correspond to the simulated haplotypes.

# See Also

```
disclapmix disclapmixfit predict.disclapmixfit print.disclapmixfit plot.disclapmixfit
summary.disclapmixfit
```
<span id="page-14-1"></span><span id="page-14-0"></span>summary.disclapmixfit *Summary of a disclapmixfit*

# Description

Summary of a [disclapmixfit](#page-4-1) object.

### Usage

```
## S3 method for class 'disclapmixfit'
summary(object, ...)
```
### Arguments

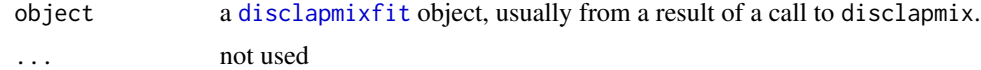

# See Also

[disclapmix](#page-4-2) [disclapmixfit](#page-4-1) [predict.disclapmixfit](#page-10-1) [print.disclapmixfit](#page-11-1) [simulate.disclapmixfit](#page-13-1) [clusterdist](#page-1-1)

# <span id="page-15-0"></span>Index

∗Topic clusters clusterdist, [2](#page-1-0) clusterprob, [3](#page-2-0) disclapmix, [5](#page-4-0) ∗Topic datasets danes, [4](#page-3-0) ∗Topic deconvolution contributor\_pairs, [3](#page-2-0) generate\_mixture, [7](#page-6-0) rank\_contributor\_pairs, [13](#page-12-0) ∗Topic disclapmix disclapmix, [5](#page-4-0) ∗Topic distance clusterdist, [2](#page-1-0) clusterprob, [3](#page-2-0) ∗Topic eps disclapmix, [5](#page-4-0) ∗Topic mixture contributor\_pairs, [3](#page-2-0) generate\_mixture, [7](#page-6-0) rank\_contributor\_pairs, [13](#page-12-0) ∗Topic plot plot.disclapmixfit, [9](#page-8-0) ∗Topic predict predict.disclapmixfit, [11](#page-10-0) ∗Topic print haplotype\_diversity, [9](#page-8-0) print.disclapmixfit, [12](#page-11-0) simulate.disclapmixfit, [14](#page-13-0) summary.disclapmixfit, [15](#page-14-0) ∗Topic separation contributor\_pairs, [3](#page-2-0) generate\_mixture, [7](#page-6-0) rank\_contributor\_pairs, [13](#page-12-0) clara, *[7](#page-6-0)*

```
clusterdist, 2, 3, 7, 15
clusterprob, 2, 3, 4, 7, 8, 11, 13
contributor_pairs, 3, 8, 13
```
danes, [4](#page-3-0) disclap, *[2](#page-1-0)[–4](#page-3-0)*, *[7,](#page-6-0) [8](#page-7-0)*, *[13](#page-12-0)* disclapmix, *[2](#page-1-0)[–4](#page-3-0)*, [5,](#page-4-0) *[7](#page-6-0)[–15](#page-14-0)* disclapmix-package *(*disclapmix*)*, [5](#page-4-0) disclapmixfit, *[2](#page-1-0)[–4](#page-3-0)*, *[6](#page-5-0)[–15](#page-14-0)* disclapmixfit *(*disclapmix*)*, [5](#page-4-0) generate\_mixture, *[4](#page-3-0)*, [7,](#page-6-0) *[13](#page-12-0)* get\_rank, [8](#page-7-0) glm.fit, *[7](#page-6-0)* haplotype\_diversity, [9](#page-8-0) pam, *[7](#page-6-0)* plot, *[10](#page-9-0)* plot.disclapmixfit, [9,](#page-8-0) *[11,](#page-10-0) [12](#page-11-0)*, *[14](#page-13-0)* plot.ranked\_contrib\_pairs, [10](#page-9-0) predict.disclapmixfit, *[2](#page-1-0)[–4](#page-3-0)*, *[7](#page-6-0)[–10](#page-9-0)*, [11,](#page-10-0) *[12](#page-11-0)[–15](#page-14-0)* print.contrib\_pairs, [11](#page-10-0) print.disclapmixfit, *[2](#page-1-0)[–4](#page-3-0)*, *[7](#page-6-0)[–11](#page-10-0)*, [12,](#page-11-0) *[13](#page-12-0)[–15](#page-14-0)* print.ranked\_contrib\_pairs, [12](#page-11-0) rank\_contributor\_pairs, *[4](#page-3-0)*, *[8](#page-7-0)*, [13](#page-12-0) simulate.disclapmixfit, *[2](#page-1-0)[–4](#page-3-0)*, *[7](#page-6-0)[–13](#page-12-0)*, [14,](#page-13-0) *[15](#page-14-0)* summary.disclapmixfit, *[2](#page-1-0)[–4](#page-3-0)*, *[7](#page-6-0)[–14](#page-13-0)*, [15](#page-14-0)